Подписано электронной подписью:<br>Вержицкий Данил Григорьевич<br>Должность: Директор КГПИ ФГБОУ ВО «КемГУ»<br>Дата и время: 2024-02-21 00:00:00<br>471086fad29a3b30e244c728abc3661ab35c9d50210dcf0e75e03a5b6fdf6436

### МИНИСТЕРСТВО НАУКИ И ВЫСШЕГО ОБРАЗОВАНИЯ РОССИЙСКОЙ **ФЕДЕРАЦИИ**

### Федеральное государственное бюджетное образовательное учреждение высшего образования «КЕМЕРОВСКИЙ ГОСУДАРСТВЕННЫЙ УНИВЕРСИТЕТ» Кузбасский гуманитарно-педагогический институт

Факультет информатики, математики и экономики

УТВЕРЖДАЮ Декан ФИМЭ Фомина А.В. «9» февраля 2023 г.

#### Рабочая программа дисциплины

К.М.07.ДВ.02.02 XML в разработке веб-сайтов

Направление подготовки

Профессиональное обучение (по отраслям)

Направленность (профиль) подготовки

44.03.04 Компьютерный дизайн

Программа бакалавриата

Квалификация выпускника бакалавр

> Форма обучения Очная, заочная

> Год набора 2022

Новокузнецк 2023

# **ОГЛАВЛЕНИЕ**

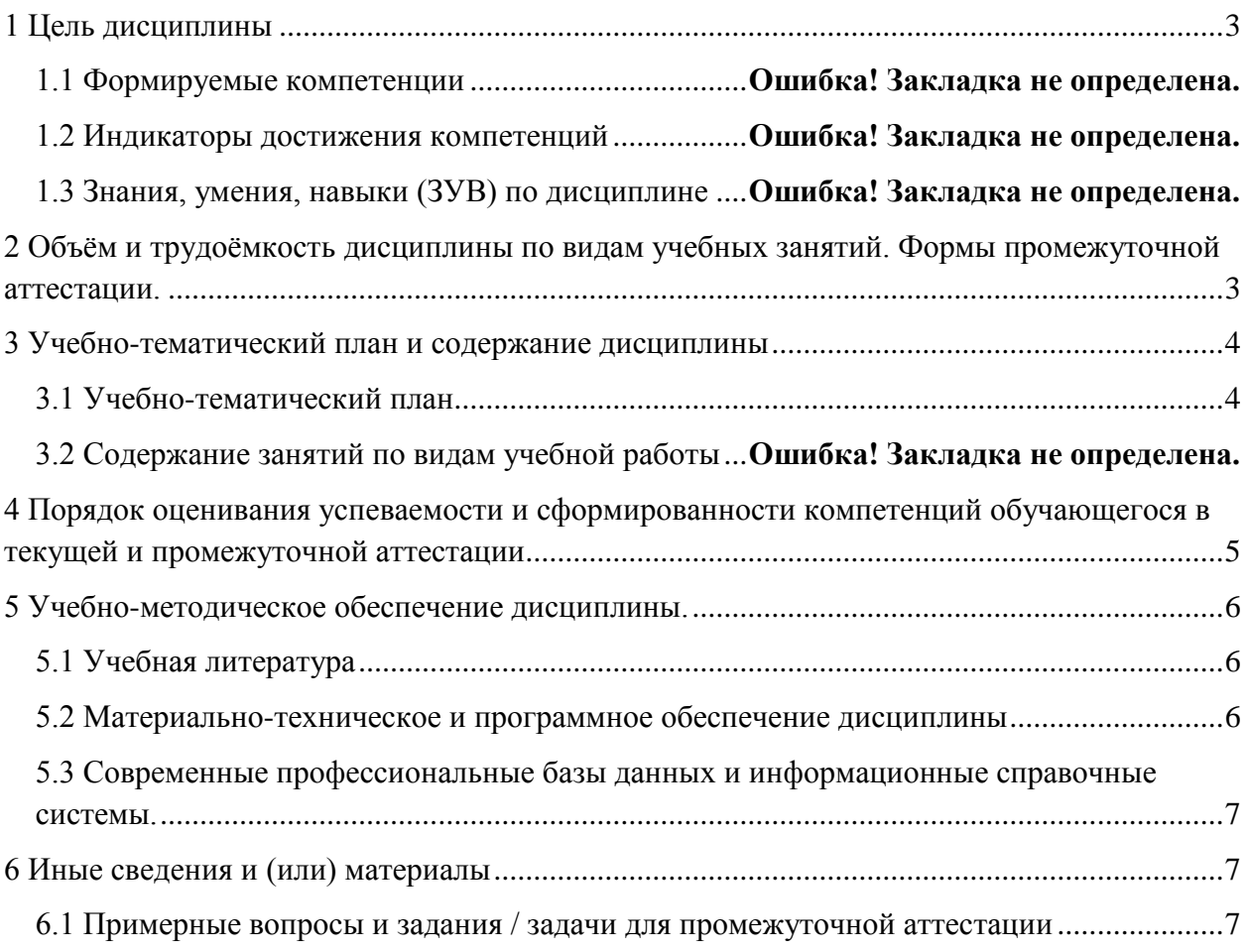

## <span id="page-2-0"></span>1 ЦЕЛЬ ДИСЦИПЛИНЫ

В результате освоения данной дисциплины у обучающегося должны быть сформированы компетенции основной профессиональной образовательной программы бакалавриата (далее — ОПОП): ПК-1.

| Код и название | Индикаторы достижения     | Знания, умения, навыки (ЗУВ),      |  |  |
|----------------|---------------------------|------------------------------------|--|--|
| компетенции    | компетенции, закрепленные | формируемые дисциплиной            |  |  |
|                | за дисциплиной            |                                    |  |  |
| $\Pi K-1$      | ПК-1.3 Демонстрирует      | Знать:                             |  |  |
|                | методы использования      | - основные принципы создания Web-  |  |  |
|                | программных и             | ресурсов на основе технологии XML; |  |  |
|                | аппаратных средств для    | – язык XSL;                        |  |  |
|                | создания объектов         | $-$ язык XPath.                    |  |  |
|                | компьютерного дизайна.    | Уметь:                             |  |  |
|                |                           | - использовать язык XSD для        |  |  |
|                |                           | организации схем данных;           |  |  |
|                |                           | - использовать язык XSL для        |  |  |
|                |                           | организации отображения XML-       |  |  |
|                |                           | данных;                            |  |  |
|                |                           | - использовать язык XPath при      |  |  |
|                |                           | создании таблиц стилей.            |  |  |
|                |                           | Владеть:                           |  |  |
|                |                           | - инструментальными средствами     |  |  |
|                |                           | создания XML-документов;           |  |  |
|                |                           | - способами использования XML при  |  |  |
|                |                           | создании веб-документов и веб-     |  |  |
|                |                           | сайтов.                            |  |  |

Таблица 1 — Индикаторы достижения компетенций, формируемые дисциплиной

включена в предметно-методический модуль ОПОП ВО, Дисциплина дисциплина осваивается на 4 курсе в 8 семестре.

# <span id="page-2-1"></span>2 ОБЪЁМ И ТРУДОЁМКОСТЬ ДИСЦИПЛИНЫ ПО ВИДАМ УЧЕБНЫХ ЗАНЯТИЙ. ФОРМЫ ПРОМЕЖУТОЧНОЙ АТТЕСТАЦИИ.

| Общая трудоемкость и виды учебной работы по дисциплине,                                | Объём часов по формам<br>обучения |                |     |  |  |
|----------------------------------------------------------------------------------------|-----------------------------------|----------------|-----|--|--|
| проводимые в разных формах                                                             | 0Ф0                               | O3<br>$\Phi$ O | ЗФО |  |  |
| 1 Общая трудоемкость дисциплины                                                        | 144                               |                | 144 |  |  |
| 2 Контактная работа обучающихся с преподавателем (по видам<br>учебных занятий) (всего) | 84                                |                | 22  |  |  |
| Аудиторная работа (всего):                                                             |                                   |                |     |  |  |
| в том числе:                                                                           |                                   |                |     |  |  |
| лекции                                                                                 | 28                                |                | 6   |  |  |
| практические занятия, семинары                                                         |                                   |                |     |  |  |
| практикумы                                                                             |                                   |                |     |  |  |
| лабораторные работы                                                                    | 56                                |                | 16  |  |  |

Таблица 2 — Объем и трудоемкость дисциплины по видам учебных занятий

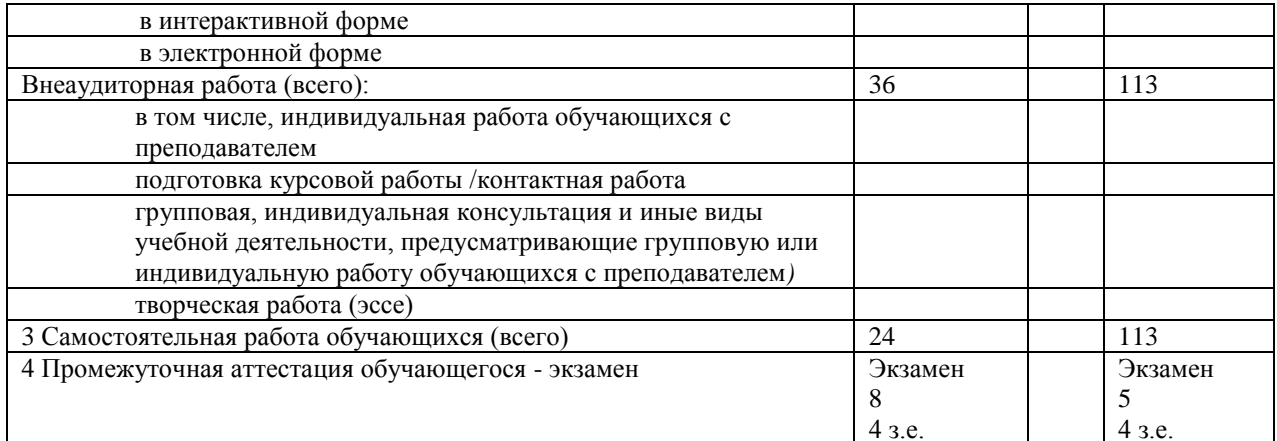

# <span id="page-3-0"></span>З УЧЕБНО-ТЕМАТИЧЕСКИЙ ПЛАН И СОДЕРЖАНИЕ ДИСЦИПЛИНЫ

## <span id="page-3-1"></span>3.1 Учебно-тематический план

|                | Разделы и темы дисциплины    | Обща<br>Трудоемкость занятий (час.) |                |                |                |                |                | Формы          |                  |
|----------------|------------------------------|-------------------------------------|----------------|----------------|----------------|----------------|----------------|----------------|------------------|
|                |                              | Я<br>ОФО                            |                |                | $3\Phi$ O      |                |                | текущего       |                  |
|                |                              | трудо                               |                | Аудиторн.      |                | Аудиторн.      |                |                | контроля и       |
|                |                              | ёмко                                | занятия        |                | занятия        |                |                | промежуточ     |                  |
|                | по занятиям                  | CТЬ                                 | лекц.          | прак           | CP             | лек            | пра            | CP             | ной              |
|                |                              |                                     |                | T.             | $\mathcal{C}$  | Ц.             | KT.            | $\mathcal{C}$  | аттестации       |
| № недели п/п   |                              | $\overline{O}$<br>$rac.$ )          |                |                |                |                |                |                | успеваемост      |
|                |                              |                                     |                |                |                |                |                |                | И                |
|                | Семестр 8                    |                                     |                |                |                |                |                |                |                  |
|                | 1 Базовые XML-технологии     |                                     |                |                |                |                |                |                |                  |
| $\mathbf{1}$   | 1.1 Основы XML               | 14                                  | $\overline{4}$ | 8              | $\overline{2}$ | $\overline{2}$ | $\overline{2}$ | 10             | $\overline{y_0}$ |
| $\overline{2}$ | 1.2 Описание структуры XML-  | $\overline{10}$                     | $\overline{4}$ | $\overline{4}$ | $\overline{2}$ |                | $\overline{2}$ | $\overline{8}$ | $\overline{M3}$  |
|                | документа с помощью языка    |                                     |                |                |                |                |                |                |                  |
|                | <b>DTD</b>                   |                                     |                |                |                |                |                |                |                  |
| 3              | 1.3 Описание структуры XML-  | 10                                  | $\overline{4}$ | $\overline{4}$ | $\overline{2}$ |                | 2              | 8              | И3               |
|                | документа с помощью языка    |                                     |                |                |                |                |                |                |                  |
|                | XML- CXeM                    |                                     |                |                |                |                |                |                |                  |
| $\overline{4}$ | 1.4 Язык XPath               | 8                                   | $\overline{2}$ | $\overline{4}$ | $\overline{2}$ | $\overline{2}$ |                | 6              | И3               |
| $\overline{5}$ | 1.5 Преобразование XML-      | 12                                  | $\overline{2}$ | 4              | 6              |                | $\overline{2}$ | 10             | <b>ИЗ</b>        |
|                | документов с помощью языка   |                                     |                |                |                |                |                |                |                  |
|                | <b>XSLT</b>                  |                                     |                |                |                |                |                |                |                  |
|                | 2 Программная обработка XML- |                                     |                |                |                |                |                |                |                  |
|                | документов                   |                                     |                |                |                |                |                |                |                  |
| 6              | 2.1 DOM-анализ               | 12                                  | $\overline{2}$ | 8              | $\overline{2}$ | $\overline{2}$ |                | 10             | И3               |
| $\overline{7}$ | 2.1 SAX-анализ               | 12                                  | $\overline{2}$ | 8              | $\overline{2}$ |                | $\overline{2}$ | 10             | <b>yo</b>        |
| $\overline{8}$ | 2.3 Язык UDDI                | 8                                   | $\overline{2}$ | $\overline{4}$ | $\overline{2}$ |                | $\overline{2}$ | 6              | $\overline{M3}$  |
|                |                              |                                     |                |                |                |                |                |                |                  |
| 9              | 2.4 Язык WSDL                | 8                                   | $\overline{2}$ | $\overline{4}$ | $\overline{4}$ |                | $\overline{2}$ | 6              | И3               |
| 10             | 2.5 Протокол SOAP            | 14                                  | $\overline{4}$ | 8              | $\overline{2}$ |                | $\overline{2}$ | 12             | И3               |
| 11             | Промежуточная аттестация -   | 36                                  |                |                |                |                |                | 9              |                  |
|                | экзамен                      |                                     |                |                |                |                |                |                |                  |
|                |                              |                                     |                |                |                |                |                |                |                  |

Таблица 3 — Учебно-тематический план очной формы обучения

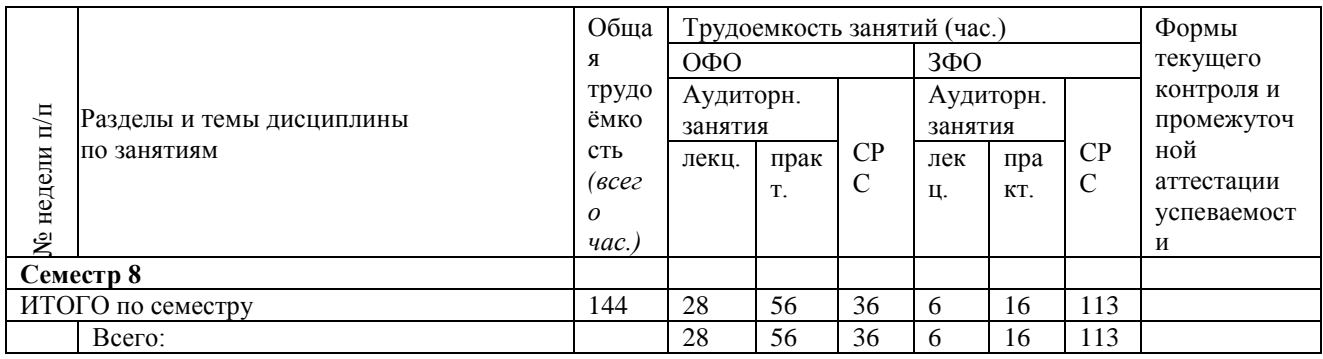

# <span id="page-4-0"></span>**4 ПОРЯДОК ОЦЕНИВАНИЯ УСПЕВАЕМОСТИ И СФОРМИРОВАННОСТИ КОМПЕТЕНЦИЙ ОБУЧАЮЩЕГОСЯ В ТЕКУЩЕЙ И ПРОМЕЖУТОЧНОЙ АТТЕСТАЦИИ**

Для положительной оценки по результатам освоения дисциплины обучающемуся необходимо выполнить все установленные виды учебной работы. Оценка результатов работы обучающегося в баллах (по видам) приведена в таблице 4.

Таблица 4 — Балльно-рейтинговая оценка результатов учебной работы обучающихся по видам (БРС)

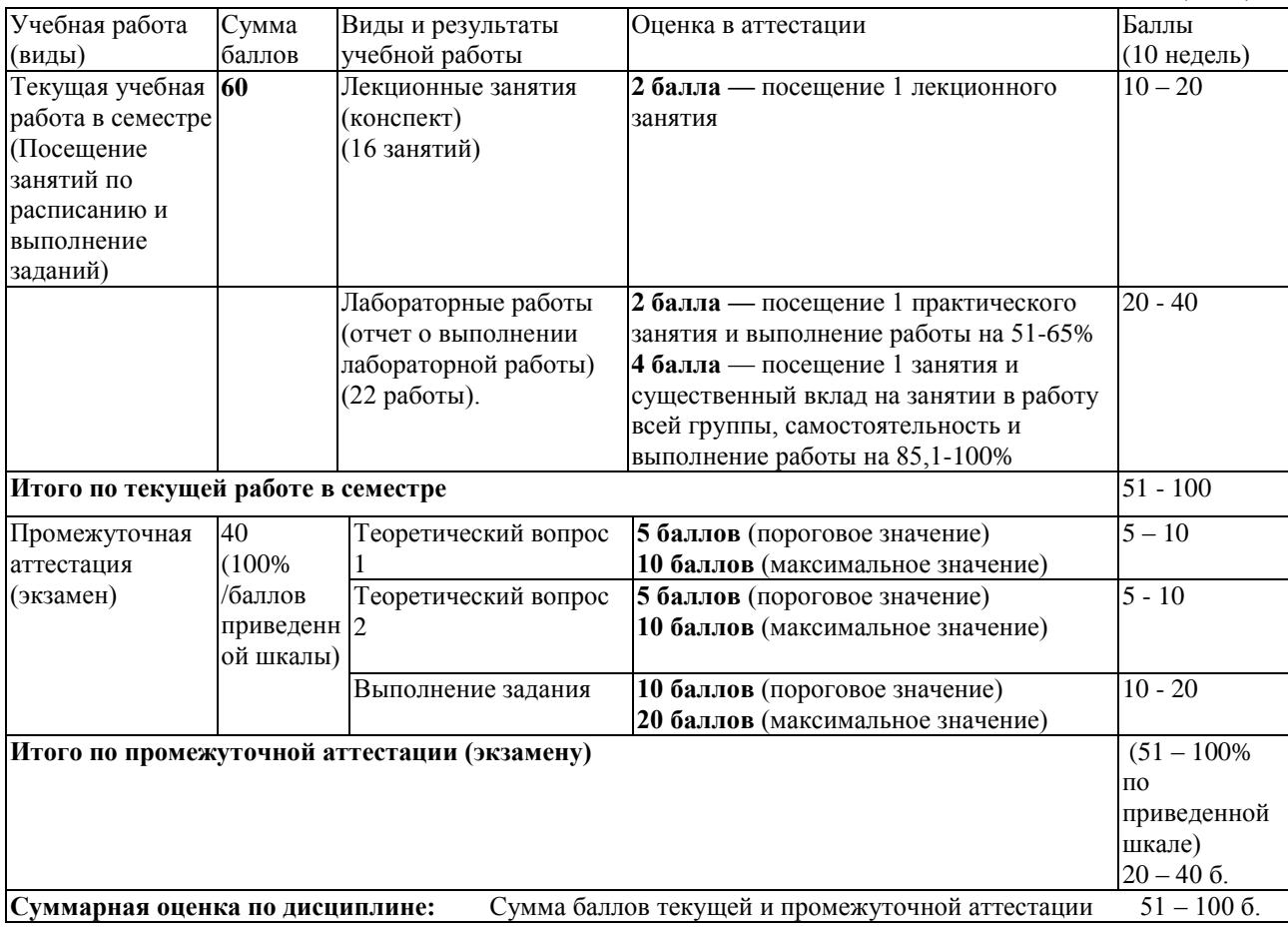

## <span id="page-5-0"></span>**5 УЧЕБНО-МЕТОДИЧЕСКОЕ ОБЕСПЕЧЕНИЕ ДИСЦИПЛИНЫ.**

### <span id="page-5-1"></span>*5.1 Учебная литература*

#### **Основная учебная литература**

1. Одиночкина, С. В. Основы технологий XML [Электронный ресурс] : учебное пособие / С. В. Одиночкина. — Электронные текстовые данные. — Санкт-Петербург : НИУ ИТМО, 2013. — 56 с. — Режим доступа:<https://e.lanbook.com/book/43573> . — Загл. с экрана.

#### **Дополнительная учебная литература**

1. XML. Новые перспективы WWW [Электронный ресурс] / Ф. Бумфрей [и др.] — Электронные текстовые данные. — Москва : ДМК Пресс, 2006. — 688 с. — Режим доступа:<https://e.lanbook.com/book/1138> . — Загл. с экрана.

2. Бонцанини, М. Анализ социальных медиа на Python. Извлекайте и анализируйте данные из всех уголков социальной паутины на Python [Электронный ресурс] / М. Бонцанини ; пер. с анг. А. В. Логунова. — Электронные текстовые данные. — Москва : ДМК Пресс, 2018. — 288 с. — Режим доступа:<https://e.lanbook.com/book/108129> . — Загл. с экрана.

3. Робинсон, Я. Графовые базы данных: новые возможности для работы со связанными данными [Электронный ресурс] / Я. Робинсон, Д. Вебер, Э. Эифрем. — Электронные текстовые данные. — Москва : ДМК Пресс, 2016. — 256 с. — Режим доступа:<https://e.lanbook.com/book/90122> . — Загл. с экрана.

# <span id="page-5-2"></span>*5.2 Материально-техническое и программное обеспечение дисциплины*

Таблица 5 — Информационные технологии и программное обеспечение аудиторных занятий и самостоятельной работы

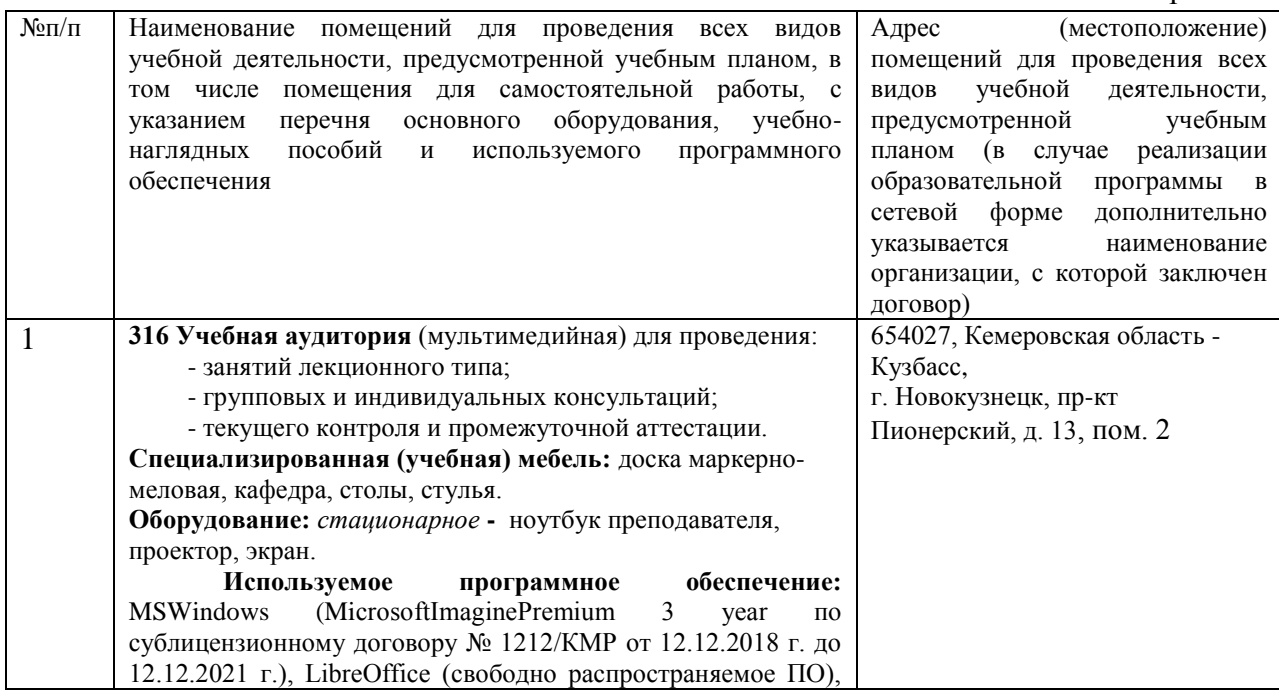

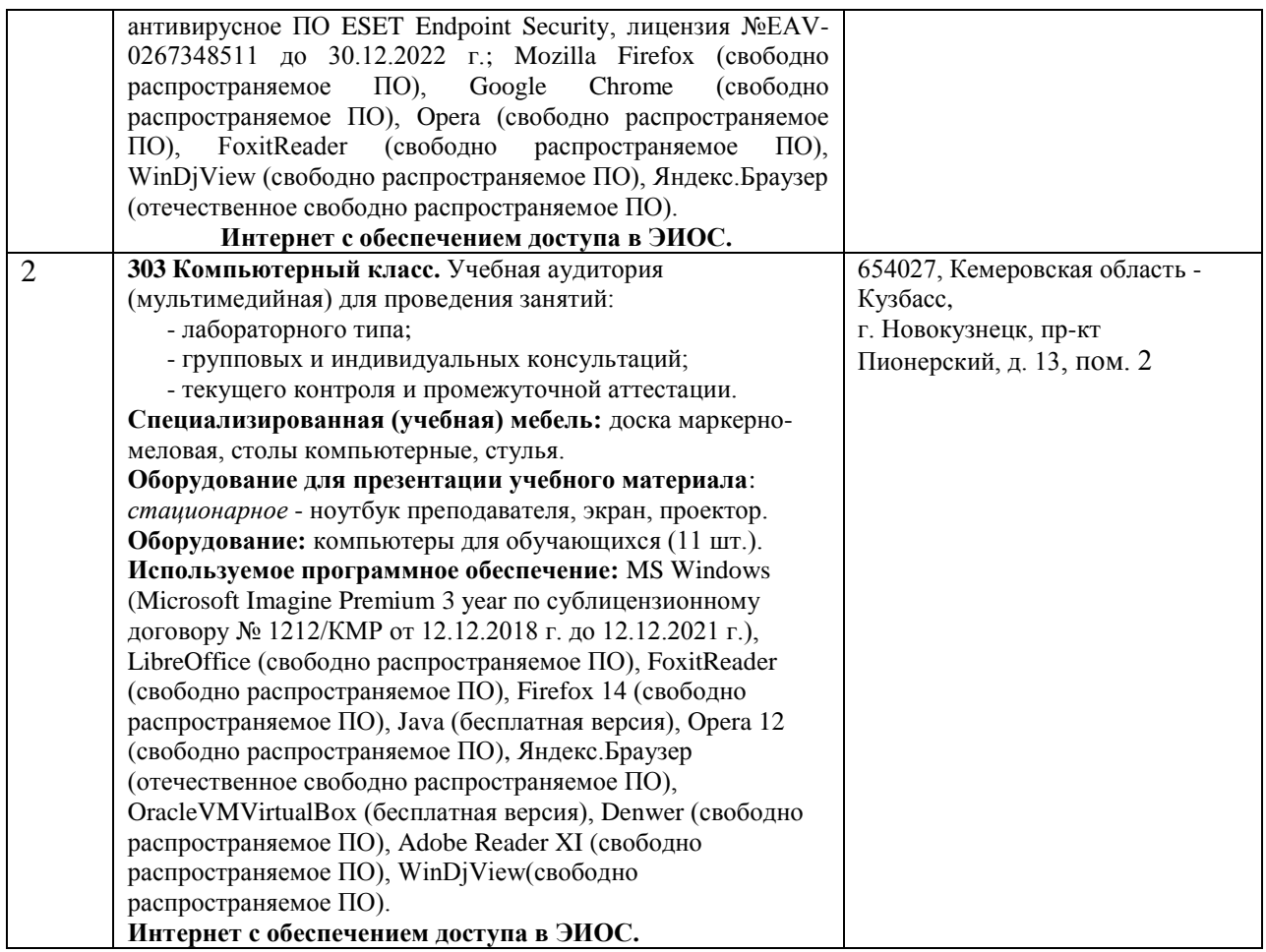

### <span id="page-6-0"></span>*5.3 Современные профессиональные базы данных и*

### *информационные справочные системы.*

#### **Перечень СПБД и ИСС по дисциплине**

1. Хаб «XML» – <https://habr.com/ru/hub/xml/>

2. MDN web docs. Ресурсы для разработчиков, от разработчиков. <https://developer.mozilla.org/ru/>

3. Хаб «XSLT» – <https://habr.com/ru/hub/xslt/>

## <span id="page-6-1"></span>**6 ИНЫЕ СВЕДЕНИЯ И (ИЛИ) МАТЕРИАЛЫ**

## <span id="page-6-2"></span>*6.1 Примерные вопросы и задания / задачи для промежуточной*

#### *аттестации*

**Таблица 6 - Примерные теоретические вопросы и практические задания к зачету с оценкой**

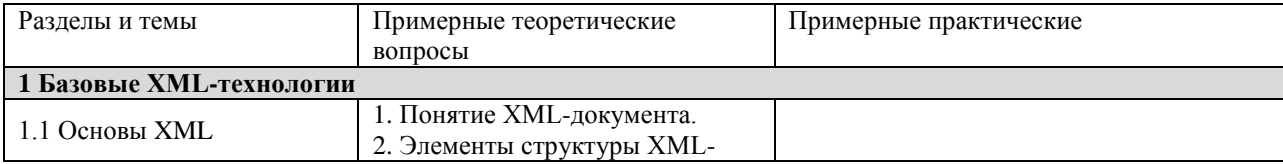

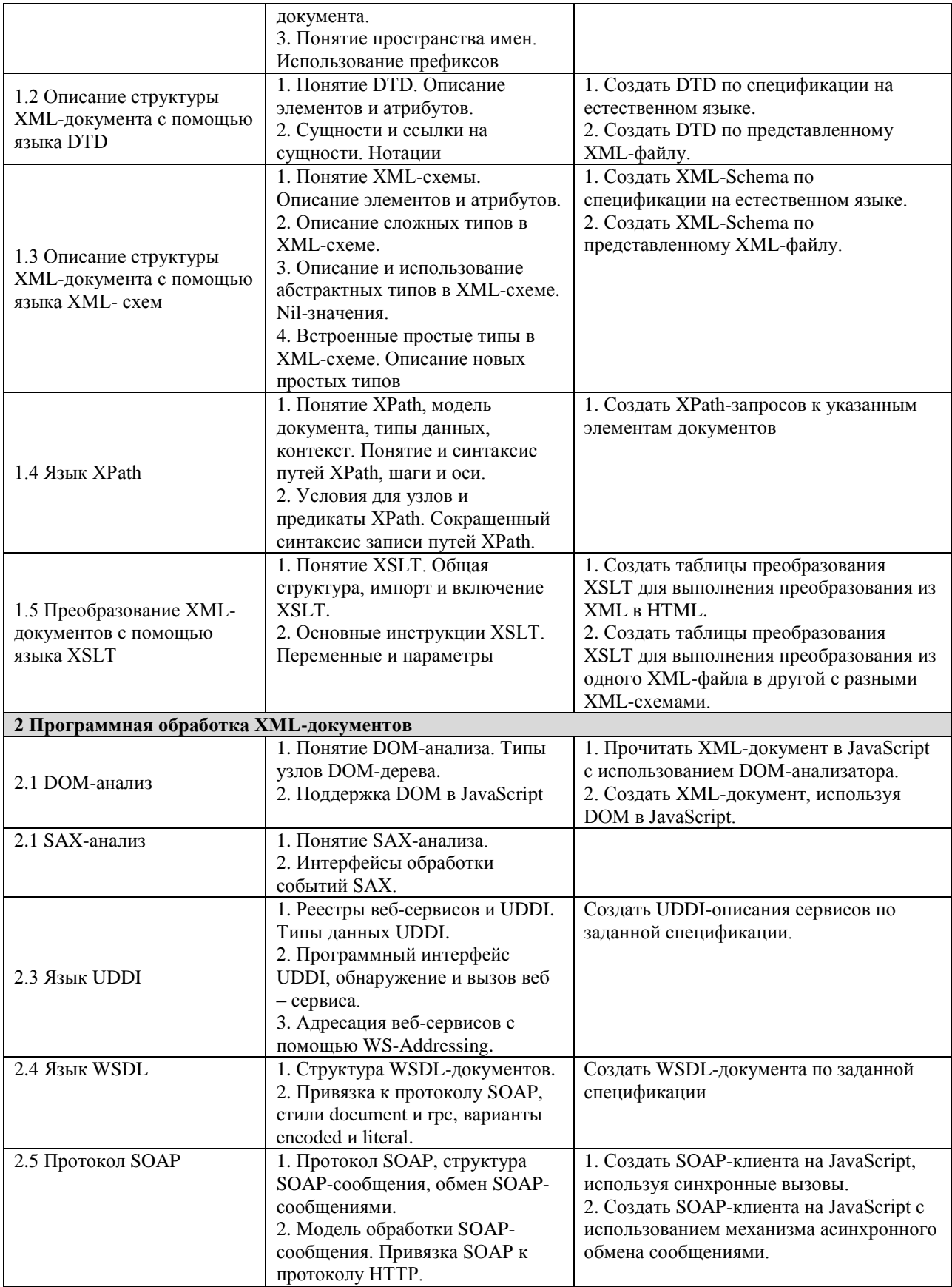